## **AutoCAD con clave de licencia Código de activación Windows {{ parche De poR vida }} 2023 En Español**

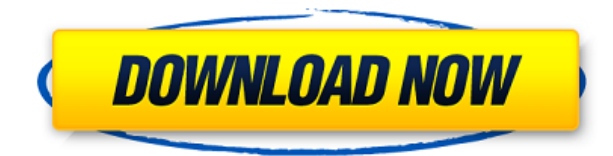

Este video muestra cómo puede usar el software de diseño arquitectónico para crear modelos arquitectónicos.

Aristo Built Gold es un software gratuito de creación de modelos.

Visite el sitio web de diseño arquitectónico de Autodesk para obtener más información. En resumen, la versión de prueba tiene un conjunto limitado de funciones y no le permitirá llegar tan lejos como la versión pro. Si está interesado en usar AutoCAD Cuentas crackeadas y necesita el conjunto completo de funciones, asegúrese de comprar una licencia. Ahora, comparemos FreeCAD y AutoCAD. **FreeCAD es un software CAD gratuito rico en funciones** que es un descendiente directo de los populares Qcad, SCIAutocad y nCAD. Funciona en Windows, Mac y Linux. El principal beneficio de Autodesk Fusion 360 es que ofrece todo en un solo lugar. Puede crear diseños 3D, renderizar diseños mecánicos, diseñar trayectorias de herramientas personalizadas, ejecutar simulaciones, colaborar a través de la nube y más.

Una de las ventajas de esta aplicación CAD es que puede transferir geometría actualizada a diseños CAD existentes, por lo que no necesita comenzar desde cero. La versión gratuita no tiene la mayoría de las herramientas que ofrece la versión premium. Por ejemplo, la versión premium le permitirá guardar un archivo, crear/ubicar archivos .OBJ, guardar en formato DWG y exportar a .dwg y .pdf. Si no eres fanático de la interfaz de usuario "arrastrar, soltar, hacer clic y configurar", o si prefieres una filosofía de diseño menos "hechicera", entonces querrás probar otro software CAD 3D primero. **Asegúrate de tenerlo configurado de inmediato**y pruébelo en un entorno real antes de intentar diseñar algo. Si desea familiarizarse con las herramientas de forma gratuita, debe consultar OpenSCAD, Blender y MAYA. Buenas noticias: hay esencialmente dos opciones de software gratuito para CAD, si tiene Windows en su PC. Personalmente, soy fanático de la herramienta en línea gratuita TinkerCAD de PTC. Es una herramienta bidimensional pero muy útil que te permite crear tus diseños y luego imprimirlos y pegarlos por ti.Si desea realizar cambios en su diseño, simplemente descargue el nuevo CAD. Si lo desea, puede probar este programa gratuito, o simplemente puede confiar en AutoCAD de forma gratuita. Lo principal es que cuando te gradúes, no estarás usando AutoCAD ya que te habrás graduado. ¿Puedo usar AutoCAD gratis? Sin embargo, si solo desea utilizar AutoCAD de forma gratuita durante un período de tiempo limitado, puede utilizar una licencia de estudiante. De lo contrario, puede comprarlo

por \$ 195 / año.

## **AutoCAD Versión completa de Keygen Windows 10-11 2023 En Español**

El valor devuelto es falso si el proceso falla. El escritor de descripción legal no devolverá el éxito. Si su escritor de descripción legal falla debido a un error, esta herramienta le da la opción de continuar. Simplemente haga clic en el botón \"continuar\" y el autor de la descripción legal volverá a intentarlo. **Frente a**

Si hace clic en Orientación en la pestaña Agregar/Modificar, se abrirá un cuadro de diálogo. Aquí puede elegir para qué cara del objeto incluir la descripción. También puede elegir el tipo de cara para incluir la descripción. Si la descripción es para un objeto completo, simplemente seleccione la cara frontal. **Capas de documentos**

Puede mostrar un cuadro de diálogo que ofrece texto descriptivo para explicar para qué sirven las capas del documento. El texto de descripción se utiliza de la misma manera que la mayoría de las configuraciones comunes de capa, tipo de línea, color y tipo de línea. El cuadro de diálogo Configuración legal también tiene una pestaña de diálogo donde puede especificar lo que desea obtener cuando se produce un error en el escritor de descripción legal. Hay opciones para obtener la descripción legal en un formato de \"procesador de textos\" o en texto sin formato. Puede utilizar los menús desplegables para elegir el formato legal que desee. Además, tenga en cuenta que el escritor de descripción legal predeterminado no imprimirá la descripción legal en el formato que haya seleccionado. Si desea imprimir el documento en otro formato, deberá hacerlo manualmente con un procesador de textos como Word u OpenOffice, o el programa TeX (vea la nota a continuación). Con el bloque en su lugar, ahora queremos asegurarnos de que todas estas propiedades estén anotadas de acuerdo con cómo queremos que aparezcan en el dibujo y, si es posible, anotarlas automáticamente en el proceso. ¿Entonces cómo hacemos eso? Bueno, comenzamos yendo a la plantilla de dibujo y seleccionando la pestaña de configuración del estilo del punto. Luego, vamos a ir a la configuración predeterminada de los puntos y notará que no tenemos una configuración llamada descripción.Vamos a ir al estilo y debajo del punto, podemos ver que podemos usar una descripción. En realidad, también hay una pestaña completa para ello. Eso se llama conjuntos de claves descriptivas. Vayamos a esa pestaña y editemos el conjunto de descripción. f1950dbe18

## **Descargar AutoCAD Código de licencia y Keygen 64 Bits {{ versi?n final }} 2023 Español**

AutoCAD no es una interfaz fácil de usar y acostumbrarse puede ser todo un desafío para el nuevo usuario. Si es nuevo en CAD, deberá desarrollar un poco de paciencia para aprender su interfaz y características. Deberá encontrar el tiempo para dedicarlo a estudiar su nuevo software. Hay muchas alternativas de código abierto disponibles de forma gratuita, por ejemplo, G-code. Sin embargo, es posible utilizar AutoCAD de forma gratuita utilizando las herramientas de desbloqueo. Además de eso, debe comprar el servicio en la nube e invertir en el Aula en línea, que es un servicio de suscripción que le permite acceder a más de 30 de los productos de Autodesk más vendidos. Una vez que haya aprendido los conceptos básicos de AutoCAD, podrá dibujar un modelo 2D y colocarlo en un modelo 3D. A medida que avanza en su aprendizaje, puede usar configuraciones de modelos más complejas y ver los resultados de sus diseños. Una vez que tenga más experiencia con el software, puede crear funciones adicionales dentro del programa para crear dibujos aún más complejos. Hay muchos recursos en línea que puede usar para obtener más información sobre CAD, pero podrá aprovecharlos al máximo si puede encontrar videos que se puedan usar para practicar o probar algunos de los programas que desea aprender. . El artículo de Wikipedia sobre CAD dice que el software CAD es: "un conjunto de programas informáticos que se utilizan para crear, ver y manipular modelos tridimensionales. Se crean a mano o por computadora. Algunos son programas independientes que se utilizan para el modelado 3D, como AutoCAD; muchos incorporan formato de archivo y capacidades de salida". Con el crecimiento de la tecnología, herramientas como las computadoras y AutoCAD se han vuelto esenciales para muchas personas. Si está cansado del mismo trabajo aburrido, tal vez debería pensar en ingresar a CAD. Es posible ser un diseñador CAD y tener una carrera exitosa, especialmente si planea ingresar a las áreas especializadas del diseño, como el diseño arquitectónico.

descargar tornillos en autocad 3d descargar trueview autocad descargar tipos de lineas para autocad descargar tipos de líneas para autocad 2021 descargar bloques dinamicos autocad descargar bloques de baños para autocad descargar bloques de puertas y ventanas autocad gratis descargar bloques para autocad descargar bloques de autocad muebles descargar bloques de ventanas autocad gratis

Si desea volverse competente en AutoCAD, tendrá que comprar el software, y hay un poco de comprensión del software para comprarlo. También necesitará comprar cierto software que lo ayudará. Después de eso, es posible aprender bastante, pero no es un proceso fácil. Por lo tanto, es mejor comenzar aprendiendo lo básico. Puedes tomar clases o autoaprendizaje si lo prefieres. Generalmente, dado que la diferencia entre el hardware y el software utilizados en el curso y en su lugar de trabajo suele ser mínima, puede aprovechar

al máximo su tiempo y recursos. N/A porque no puedo aprender! Tiene una curva de aprendizaje empinada para los principiantes, pero eso no es realmente algo malo porque no puedo descifrar todas las funciones y opciones a menos que realmente lo use. Si decido continuar en la vida y dar el siguiente paso en mi carrera, será muy útil. Además del costo inicial, también deberá aprender los atajos de teclado para utilizar el software. Estos accesos directos son los que le permiten mover fácilmente las diversas herramientas que utiliza para dibujar en el software. ¡No! Cuando todo está dicho y hecho, es un software fácil de usar y fácil de usar. Anteriormente había usado software CAD y no tenía quejas. La curva de aprendizaje está en el lado empinado. Acabo de saltar a un proyecto y está demostrando ser confuso en este momento. Tenía la esperanza de poder escanear una imagen y mostrarla en el entorno 3D lista para comenzar a diseñar. Mientras tanto, descubro que hay muchas funciones con las que no estoy familiarizado. ¡Encuentro este proceso tan desalentador! Espero que el proyecto sea lo suficientemente fácil como para poder retomarlo en poco tiempo, pero si no, lo abordaré la próxima semana. ¡Estoy cansado de la curva de aprendizaje! Es una lucha constante para mí.

Hay más de 350 mil comentarios sobre AutoCAD, y la mayoría de ellos son positivos. Puede aprender fácilmente a usar AutoCAD. Echemos un vistazo a algunos de los problemas que la gente ha encontrado al aprender a usar AutoCAD. **6. ¿Dónde puedo encontrar libros/formación sobre CAD?** Estoy interesado en aprender AutoCAD; pero *i*cómo sé cuál es el programa adecuado para mí? ¿Cuánto tiempo llevará aprender? ¿Que voy a aprender? Aprender a usar un software poderoso como AutoCAD y diseñar y dibujar en él puede ser un desafío. Si está realmente interesado en aprender CAD, necesita hacer un trabajo adicional y aprender habilidades adicionales que lo harán fácil de usar. Sigue leyendo para aprender. Esta guía le mostrará métodos paso a paso para aprender fácilmente a usar AutoCAD. Los consejos lo ayudarán a aprender más sobre el uso de AutoCAD y convertirse en un maestro de AutoCAD. Si te gusta aprender, sigue adelante y empieza. **7. ¿Qué tan diferente es la interfaz de Autocad?** El otro día estaba hablando de Autocad con alguien y dije algo de los iconos y me echaron el ojo. ¿Hay iconos por todas partes en Autocad que tendré que aprender a entender? Por ejemplo, ¿cómo puedo saber qué significa el pequeño círculo de la izquierda? ¿Qué pasa si uso la aplicación móvil de AutoCAD y no puedo usar un mouse? ¿Cómo sé qué hacen todos esos iconos táctiles de AutoCAD en el teclado? Los foros son otro valioso recurso de aprendizaje disponible en el sitio web de AutoCAD. La aplicación de software incluye una función de ayuda que permite a los usuarios recibir instrucciones específicas sobre cualquier comando o función. Por ejemplo, alguien que desee aprender a hacer listas podría ir al sitio de ayuda de AutoCAD y buscar "Lista" y encontrar un tutorial sobre cómo hacer una lista. Además, hay una función general en AutoCAD que permite a los usuarios ver la guía de ayuda y buscar un tema específico.Una ventaja de la función de ayuda de AutoCAD es que la ayuda en línea está disponible en un máximo de tres niveles.

<https://techplanet.today/post/descargar-autodesk-autocad-clave-de-licencia-2022-en-espanol> [https://techplanet.today/post/descarga-gratis-autodesk-autocad-licencia-keygen-for-windows-3264bit-](https://techplanet.today/post/descarga-gratis-autodesk-autocad-licencia-keygen-for-windows-3264bit-2023-en-espanol)[2023-en-espanol](https://techplanet.today/post/descarga-gratis-autodesk-autocad-licencia-keygen-for-windows-3264bit-2023-en-espanol)

Cuando busque recursos sobre cómo aprender AutoCAD, encontrará que hay muchos videos y tutoriales en YouTube. Los tutoriales en video son relativamente baratos y fáciles de producir, pero pueden requerir mucho tiempo y esfuerzo. **7. Estoy tratando de crear un dibujo en 3D, ¿cómo lo hago?** Una vez que haya completado los pasos de este tutorial de AutoCAD para aprender los conceptos básicos, tendrá una base sólida para pasar a AutoCAD 3D. En AutoCAD 3D, crea dibujos en 3D con una interfaz diferente a la de los dibujos en 2D. No puede usar la interfaz de dibujo 2D original con dibujos 3D, por lo que tendrá que aprender una nueva forma. Aprender a usar AutoCAD llevará algo de tiempo, pero podrá aprovechar todas las excelentes herramientas y funciones de dibujo en 3D que AutoCAD tiene para ofrecer. 3D es un tema muy avanzado, pero este tutorial de AutoCAD tiene todo lo que necesita para crear hermosos dibujos en 3D. Un principiante puede comenzar aprendiendo a dibujar formas comunes, ya que eso es lo primero que la mayoría de la gente necesitará aprender. Hay muchos recursos en línea para esto. Para obtener más ayuda, también hay muchos tutoriales y videos en línea que muestran cómo usar herramientas básicas como el Panel de comandos, UCS y otras. Como con cualquier otro programa de software, necesitamos aprender la interfaz de usuario y las características de la interfaz del programa en el que queremos trabajar. Esto nos permite saber dónde están los comandos y cómo usarlo. Además, debemos aprender los atajos para usarlo, de modo que podamos acceder a funciones específicas. Esta guía lo guiará a través del proceso de aprendizaje de la interfaz y las características de la interfaz y cómo usar los accesos directos. En general, hay dos formas de aprender a usar AutoCAD. Primero, puedes probarlo tú mismo. La curva de aprendizaje puede ser empinada, pero una vez que lo domine, puede adaptar su flujo de trabajo para satisfacer sus necesidades. Puede requerir práctica, pero aprenderá a trabajar con él y lo más probable es que sea fácil aplicar sus nuevas habilidades a otros proyectos.

- <https://fiverryourparty.wpcomstaging.com/wp-content/uploads/2022/12/olivjam.pdf>
- [https://www.castingventuno.it/wp-content/uploads/2022/12/Descarga-gratis-AutoCAD-Cdigo-de-licen](https://www.castingventuno.it/wp-content/uploads/2022/12/Descarga-gratis-AutoCAD-Cdigo-de-licencia-y-Keygen-WIN-MAC-2023-Espaol.pdf) [cia-y-Keygen-WIN-MAC-2023-Espaol.pdf](https://www.castingventuno.it/wp-content/uploads/2022/12/Descarga-gratis-AutoCAD-Cdigo-de-licencia-y-Keygen-WIN-MAC-2023-Espaol.pdf)
- [http://www.xpendx.com/wp-content/uploads/2022/12/AutoCAD\\_240\\_con\\_clave\\_de\\_licencia\\_For\\_Wind](http://www.xpendx.com/wp-content/uploads/2022/12/AutoCAD_240_con_clave_de_licencia_For_Windows_64_Bits__ltimo.pdf) ows 64 Bits ltimo.pdf
- <https://shoplidaire.fr/wp-content/uploads/2022/12/janewyly.pdf>
- <https://www.godmotivated.org/wp-content/uploads/2022/12/AutoCAD-5.pdf>
- [https://dialinh.com/autocad-2020-23-1-descarga-gratis-con-clave-de-licencia-ultimo-lanzamiento-2023](https://dialinh.com/autocad-2020-23-1-descarga-gratis-con-clave-de-licencia-ultimo-lanzamiento-2023/) [/](https://dialinh.com/autocad-2020-23-1-descarga-gratis-con-clave-de-licencia-ultimo-lanzamiento-2023/)
- [https://rerootyourlife.com/2022/12/16/autocad-23-0-descarga-gratis-clave-de-licencia-gratuita-incluy](https://rerootyourlife.com/2022/12/16/autocad-23-0-descarga-gratis-clave-de-licencia-gratuita-incluye-clave-de-producto-actualizado-2023-espanol/) [e-clave-de-producto-actualizado-2023-espanol/](https://rerootyourlife.com/2022/12/16/autocad-23-0-descarga-gratis-clave-de-licencia-gratuita-incluye-clave-de-producto-actualizado-2023-espanol/)
- [https://talentosvip.com/wp-content/uploads/2022/12/AutoCAD-Clave-de-producto-Clave-de-licencia-2](https://talentosvip.com/wp-content/uploads/2022/12/AutoCAD-Clave-de-producto-Clave-de-licencia-2023.pdf) [023.pdf](https://talentosvip.com/wp-content/uploads/2022/12/AutoCAD-Clave-de-producto-Clave-de-licencia-2023.pdf)
- [https://www.readbutneverred.com/wp-content/uploads/2022/12/AutoCAD-Descarga-gratis-Con-cdigo](https://www.readbutneverred.com/wp-content/uploads/2022/12/AutoCAD-Descarga-gratis-Con-cdigo-de-registro-2022.pdf)[de-registro-2022.pdf](https://www.readbutneverred.com/wp-content/uploads/2022/12/AutoCAD-Descarga-gratis-Con-cdigo-de-registro-2022.pdf)
- [http://orquestrasdeguarulhos.com/wp-content/uploads/2022/12/AutoCAD-Descargar-Torrent-complet](http://orquestrasdeguarulhos.com/wp-content/uploads/2022/12/AutoCAD-Descargar-Torrent-completo-del-nmero-de-serie-Versin-completa-actualIzaR-2022-E.pdf) [o-del-nmero-de-serie-Versin-completa-actualIzaR-2022-E.pdf](http://orquestrasdeguarulhos.com/wp-content/uploads/2022/12/AutoCAD-Descargar-Torrent-completo-del-nmero-de-serie-Versin-completa-actualIzaR-2022-E.pdf)
- <https://astrix.xyz/wp-content/uploads/2022/12/septkarn.pdf>
- <https://pakarweb.xyz/wp-content/uploads/2022/12/henkase.pdf>
- [https://amnar.ro/wp-content/uploads/2022/12/AutoCAD-Clave-de-producto-llena-Cdigo-de-activacin-2](https://amnar.ro/wp-content/uploads/2022/12/AutoCAD-Clave-de-producto-llena-Cdigo-de-activacin-2022-Espaol.pdf) [022-Espaol.pdf](https://amnar.ro/wp-content/uploads/2022/12/AutoCAD-Clave-de-producto-llena-Cdigo-de-activacin-2022-Espaol.pdf)

[https://208whoisgreat.com/wp-content/uploads/2022/12/AutoCAD-Con-cdigo-de-licencia-64-Bits-2022](https://208whoisgreat.com/wp-content/uploads/2022/12/AutoCAD-Con-cdigo-de-licencia-64-Bits-2022-Espaol.pdf) [-Espaol.pdf](https://208whoisgreat.com/wp-content/uploads/2022/12/AutoCAD-Con-cdigo-de-licencia-64-Bits-2022-Espaol.pdf)

[http://tutmagazine.net/wp-content/uploads/2022/12/AutoCAD-Con-Keygen-completo-con-clave-de-lice](http://tutmagazine.net/wp-content/uploads/2022/12/AutoCAD-Con-Keygen-completo-con-clave-de-licencia-WIN-MAC-2022.pdf) [ncia-WIN-MAC-2022.pdf](http://tutmagazine.net/wp-content/uploads/2022/12/AutoCAD-Con-Keygen-completo-con-clave-de-licencia-WIN-MAC-2022.pdf)

[https://www.bridgeextra.com/wp-content/uploads/2022/12/Descarga-gratis-AutoCAD-con-clave-de-lic](https://www.bridgeextra.com/wp-content/uploads/2022/12/Descarga-gratis-AutoCAD-con-clave-de-licencia-2023-En-Espaol.pdf) [encia-2023-En-Espaol.pdf](https://www.bridgeextra.com/wp-content/uploads/2022/12/Descarga-gratis-AutoCAD-con-clave-de-licencia-2023-En-Espaol.pdf)

[https://freelance-difference.com/wp-content/uploads/2022/12/AutoCAD-Descarga-gratis-Clave-de-pro](https://freelance-difference.com/wp-content/uploads/2022/12/AutoCAD-Descarga-gratis-Clave-de-producto-llena-Torrente-2022.pdf) [ducto-llena-Torrente-2022.pdf](https://freelance-difference.com/wp-content/uploads/2022/12/AutoCAD-Descarga-gratis-Clave-de-producto-llena-Torrente-2022.pdf)

<https://www.reno-seminare.de/wp-content/uploads/2022/12/daycan.pdf>

<https://eatketowithme.com/wp-content/uploads/2022/12/AutoCAD-4.pdf>

[https://parsiangroup.ca/2022/12/autocad-21-0-descargar-clave-de-producto-llena-x32-64-actualizar-2](https://parsiangroup.ca/2022/12/autocad-21-0-descargar-clave-de-producto-llena-x32-64-actualizar-2023-espanol/) [023-espanol/](https://parsiangroup.ca/2022/12/autocad-21-0-descargar-clave-de-producto-llena-x32-64-actualizar-2023-espanol/)

Después de acostumbrarse a la interfaz de usuario, la mayor parte del tiempo dedicado a aprender a usar las herramientas de AutoCAD se dedica a aprender a usar los comandos en el área de dibujo. Estos incluyen comandos para crear líneas, curvas y arcos, para seleccionar y mover objetos como texto, líneas y arcos, y para realizar funciones tales como vinculación y acotación. Trabaje a través de un tutorial, ya sea en línea o en un libro impreso. Después de que pueda realizar funciones básicas en AutoCAD, es hora de aprender a crear un modelo 3D. Comprender la funcionalidad de dibujo en 2D es importante, pero es aún más importante aprender a hacer modelos tridimensionales. En la mayoría de los casos, los modelos tridimensionales se crean combinando funciones de dibujo bidimensionales y funciones tridimensionales. Puede utilizar funciones complejas en AutoCAD que imitan la forma en que los ingenieros y arquitectos diseñan y crean objetos 3D. Lo que puedes aprender como principiante son técnicas básicas para tener un buen comienzo. Por ejemplo, puede aprender cómo seleccionar una forma y cómo recortar una imagen usando el *Seleccione* herramienta. Si eres un principiante, siempre eres bienvenido a aprender los conceptos básicos. Hay muchos tipos diferentes de cursos disponibles que se adaptan a diferentes niveles de competencia. Desde cursos básicos hasta clases profesionales, cursos ofrecidos a través de instituciones y cursos privados, puede tomar una clase donde aprenderá el programa a su propio ritmo. Puede ser realmente difícil aprender AutoCAD a menos que haya estado expuesto a la ingeniería, la arquitectura y los gráficos anteriormente. Muchas universidades ofrecen cursos de introducción que son excelentes para la percepción visual de AutoCAD y las funciones básicas. Muchos cursos también ofrecen explicaciones en video que son muy útiles para comprender mejor de qué se trata el comando. También puede revisar algunas herramientas de uso frecuente en la Paleta de herramientas.También hay una versión de prueba de AutoCAD que le permite aprender los conceptos y procesos del programa antes de poder comprar la versión completa.